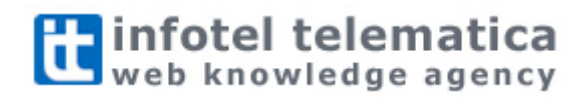

# **Scrivere per il web**

**Quando l'azienda comunica su internet**

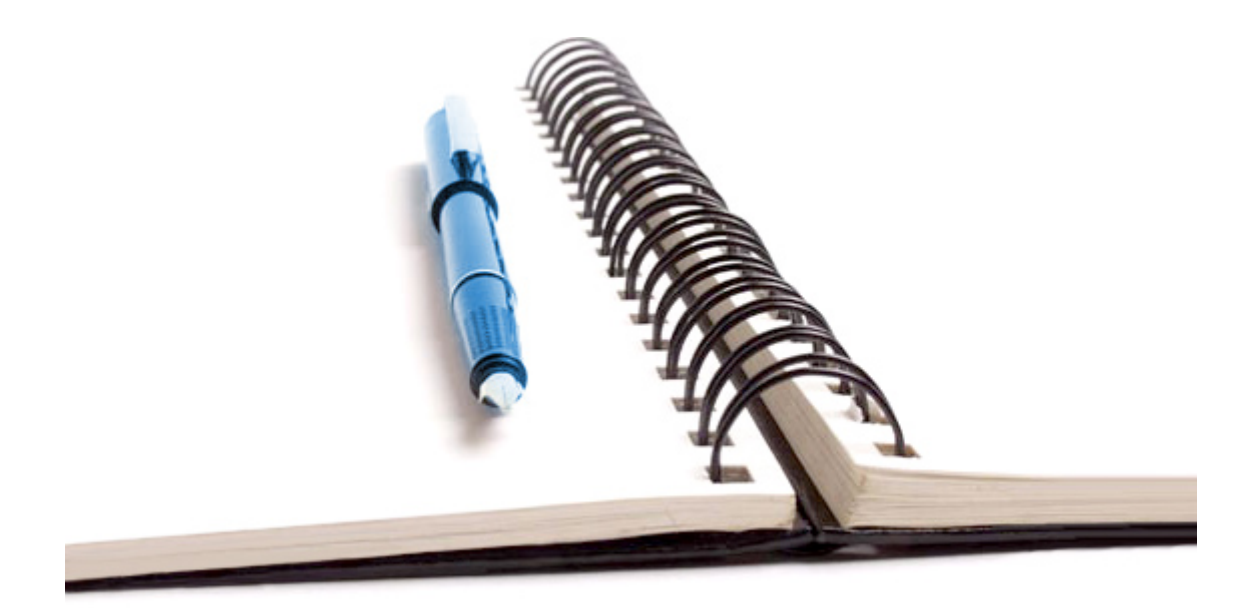

**marzo 2008 - Licenza Creative Commons by-nc-nd**

#### **Questo documento è di proprietà di Infotel Telematica Srl.**

È consentito riprodurre, distribuire, comunicare al pubblico, esporre in pubblico quest'opera, secondo le condizioni della licenza **Creative Commons BY-NC-ND**:

**Attribuzione**: Devi attribuire la paternità dell'opera nei modi indicati dall'autore o da chi ti ha dato l'opera in licenza e in modo tale da non suggerire che essi avallino te o il modo in cui tu usi l'opera. **Non commerciale**: Non puoi usare quest'opera per fini commerciali.

**Non opere derivate**: N**on puoi alterare o trasformare quest'opera, ne' usarla per crearne un'altra.** 

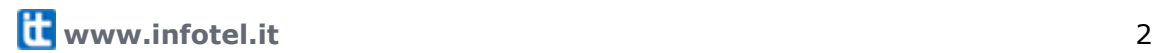

# **Introduzione**

L'utente web – il lettore, spesso anche cliente – cerca informazioni utili che siano rapidamente comprensibili: caratteristiche tipiche di un testo ben scritto. Tuttavia c'è ancora chi dedica poca cura alla redazione dei testi perché pensa che "tanto la gente guarda le foto", senza rendersi conto che un testo scritto male può minacciare il successo dell'intero sito web.

Scrivere bene, quindi, non è più l'ultima cosa da fare.

Ma cosa occorre per redigere un buon testo, capace di attirare il lettore al primo impatto e di coinvolgerlo fino in fondo?

Nelle pagine che seguono potrete trovare una serie di suggerimenti e consigli pratici, elaborati attraverso la nostra esperienza sul web, da seguire fin da subito per rendere più efficace la vostra comunicazione.

#### **Come muoversi?**

Potete leggere questo testo seguendo l'ordine tradizionale a capitoli, o utilizzare lo schema delle domande frequenti per accedere direttamente ai contenuti che rispondono a specifiche domande o curiosità.

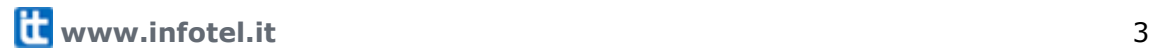

# **Domande Frequenti**

Voglio far realizzare un sito web per la mia azienda, ma non me ne intendo per nulla. Cosa devo chiedere?

➔ **[Parlare con i programmatori, pag 45](#page-44-0)**

Ho avuto l'incarico di scrivere i testi per il sito web della mia azienda, ma non so come procedere. C'è un metodo per cominciare?

- ➔ **[Tre domande per partire con il piede giusto, pag 6](#page-5-0)**
- ➔ **[Scrittura modulare: un metodo per scrivere con efficacia, pag 19](#page-18-0)**

Mi hanno detto che le la scrittura sul web segue "regole" speciali. E' vero?

- ➔ **[Qualche regola non guasta mai , pag 12](#page-11-0)**
- ➔ **[Miti da sfatare, pag 15](#page-14-0)**

Come devono essere organizzate le informazioni sul sito web della mia azienda?

➔ **[Scrittura modulare: un metodo per scrivere con efficacia, pag 19](#page-18-0)**

Cosa significa scrivere per farsi trovare sui motori di ricerca?

➔ **[Uno sguardo ai motori di ricerca, pag 25](#page-24-0)**

Vorrei realizzare un blog per far conoscere la mia azienda. Come devo procedere?

➔ **[Scrivere per il blog, pag 29](#page-28-0)**

Come si usano le maiuscole su internet?

➔ **[Guida di stile, pag 35](#page-34-0)**

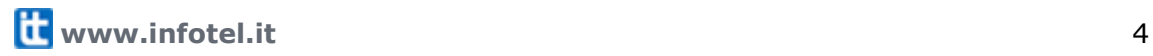

# Indice

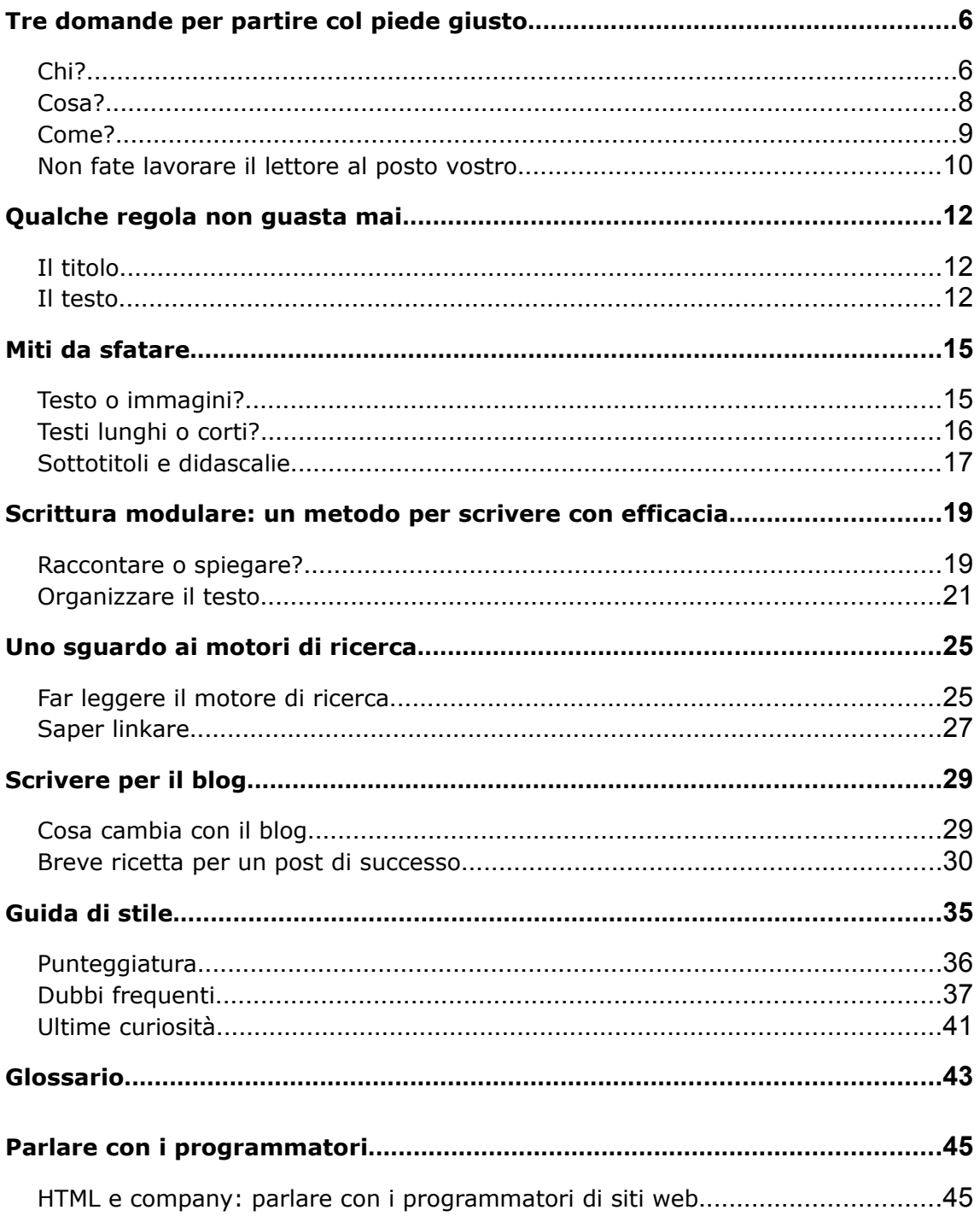

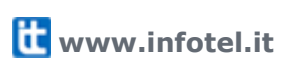

# <span id="page-5-0"></span>**Tre domande per partire col piede giusto**

Prima di iniziare a scrivere è sempre utile organizzare le idee per elaborare contenuti chiari e rendere la comunicazione efficace e comprensibile. Basta porsi alcune semplici domande:

- A chi mi rivolgo?
- Cosa voglio dire?
- Qual è il modo migliore per dirlo?

Di solito, invece, la fretta e l'abitudine ci fanno saltare a piè pari questo passaggio, come se ci dimenticassimo del fine ultimo: farsi capire.

Risultato: testi pieni di "buone intenzioni", ma confusi e poco comprensibili.

# <span id="page-5-1"></span>**Chi?**

Questa è la domanda fondamentale. Chi c'è dall'altra parte? A chi ci rivolgiamo?

#### **Esempio**

Forse non lo sapete ma attraverso internet è possibile cercare un libro in molte biblioteche italiane. Il servizio si chiama SBN (Servizio Bibliotecario Nazionale) ed è coordinato dall'Istituto Centrale per il Catalogo Unico (ICCU).

Questo è un estratto della presentazione del SBN.

#### SERVIZIO BIBLIOTECARIO NAZIONALE – SBN

Il Servizio Bibliotecario Nazionale (SBN) è la rete delle biblioteche italiane promossa dal Ministero per i beni e le attività culturali con la cooperazione delle Regioni e dell'Università coordinata dall'Istituto Centrale per il Catalogo Unico delle biblioteche italiane e per le informazioni bibliografiche (ICCU).

Realizzata sulla base di un protocollo d'intesa sottoscritto dal Ministero per i beni e le Attività culturali, dal Ministero dell'Università e della Ricerca Scientifica e Tecnologica e dal Coordinamento delle Regioni con l'obiettivo di superare la frammentazione delle strutture bibliotecarie, propria della storia politico-culturale dell'Italia, la rete del SBN è oggi costituita da biblioteche statali, di enti locali, universitarie, scolastiche, di accademie ed istituzioni pubbliche e private operanti in diversi settori disciplinari.

Le biblioteche che partecipano a SBN sono raggruppate in Poli locali costituiti da un insieme più o meno numeroso di biblioteche che gestiscono tutti i loro servizi con procedure automatizzate. I Poli sono a loro volta collegati al sistema Indice SBN, nodo centrale della rete, gestito dall'ICCU, che contiene il catalogo collettivo delle pubblicazioni delle biblioteche aderenti al Servizio Bibliotecario Nazionale.

Tralasciamo il fastidio causato al lettore dal consueto stile burocratico.

A chi si rivolge questo testo? Al cittadino/studente che cerca un libro e vuole sapere cosa sarà mai questo SBN, o al funzionario di qualche ufficio statale? L'impressione, in questi casi, è che l'autore del testo sia un funzionario che si rivolge ad altri funzionari; più che rispondere alle esigenze di chi vuole conoscere e utilizzare il servizio, si è focalizzato sulla presentazione del contesto istituzionale che ne ha reso possibile la realizzazione.

Proviamo a riscrivere il testo inserendo le informazioni veramente utili all'utilizzatore del SBN:

#### SERVIZIO BIBLIOTECARIO NAZIONALE

Il Servizio Bibliotecario Nazionale (in sigla, SBN) collega numerose biblioteche italiane, statali e private. Sul sito del SBN è possibile cercare un libro o una pubblicazione e ottenere l'indicazione di tutte le biblioteche in cui si trova.

Aggiungiamo alle parole "sito del SBN" un collegamento al sito web, e il gioco è fatto.

Facile, no? Vi spaventa la mancanza della citazione del Ministero, vi rimane il dubbio riguardo l'esistenza di eventuali protocolli d'intesa, sentite il bisogno di almeno un cenno sulla storia politico-culturale d'Italia? Oppure siete perplessi sulla brevità del testo? Ma il vostro lettore stava cercando un libro o no?

Tutte le altre informazioni si possono pubblicare ugualmente, ma in una sezione separata dedicata alla storia del progetto.

#### **Ricordate**

Rispondere alla domanda "chi?" ("chi è il mio lettore?") non è mai semplice. Ma anche quando non sappiamo chi c'è dall'altra parte, è necessario decidere a chi vogliamo rivolgere la nostra comunicazione. Senza avere le idee chiare su questo punto i testi risulteranno come minimo poco chiari o addirittura irritanti per il lettore.

# <span id="page-7-0"></span>**Cosa?**

Naturalmente voi conoscete bene l'argomento di cui volete parlare, ma questo può non bastare per comunicarlo con chiarezza. Chiedersi "cosa voglio dire?" è molto importante.

#### **Esempio**

Questo è il testo di presentazione di S.a.plast., un'azienda che produce tapparelle.

La S.a.plast. Srl operativa dal marzo 1973 con un' attività iniziale di vendita e installazione di trafilatura di tapparelle in PVC compresi tutti gli accessori necessari per la loro funzionalità.

Gli anni di esperienza in questo preciso settore hanno permesso un impegno mirato alla ricerca e al miglioramento continuo del prodotto finale ottenendo ottimi risultati sulla qualità e sulla durata di avvolgibili in plastica .

In un secondo tempo grazie alla produzione di nuovi prodotti, abbiamo iniziato ad installare numerose tapparelle anche in alluminio e in acciaio con coibentato espanso.

La richiesta di sicurezza da parte dei consumatori è diventata per noi una esigenza per la loro sicurezza, specializzandoci con l'inserimento di proposte di sistemi correlati da automatismi ed altri accessori.

Per il diffondersi sul mercato di motori per avvolgimento tapparelle ci ha indotto ad una scelta di collaborazione con marchi di prestigio conosciuti in tutto il mondo, non sono per le qualità ma anche sul rapporto prezzo decisamente concorrenziale.

Sempre in grado di offrire nel minor tempo possibile ogni tipo di preventivo con rilievo di misure sul posto e consigliando in maniera esaudiente le differenti soluzioni per qualsiasi tipo di richiesta, con la serietà che ci accompagna da anni, ci ha permesso di essere in grado oggi a poter offrire alla nostra clientela una chiara immagine di serietà e collaborazione.

Cosa comunica questo testo? Che l'azienda è specializzata in tapparelle di sicurezza? O che installa ottimi ed economici sistemi motorizzati per l'avvolgimento delle tapparelle? Oppure, ancora, che ha molta esperienza, dato che è nata nel lontano 1973?

In realtà, chi ha scritto il testo vuole dare un'idea complessiva della validità e serietà dell'azienda.

Il risultato per il lettore è, però, un testo confuso e poco attraente: l'impressione che lascia è che l'azienda sia una delle tante.

Eppure, nel testo ci sono diversi elementi che potrebbero essere sfruttati come "punti di forza" per valorizzare l'immagine aziendale: il tema della sicurezza, la comodità di un impianto motorizzato, la storia dell'azienda e la sua esperienza in fatto di tapparelle.

Proviamo a riscriverlo:

S.a.plast. srl installa ogni tipo di tapparelle per abitazioni e aziende, dalle tradizionali tapparelle in plastica fino a quelle in alluminio e in acciaio (con coibentato espanso).

La nostra azienda vi offre un servizio completo e altamente qualificato:

- preventivi veloci e personalizzati sulle vostre esigenze;
- sistemi speciali per garantire la Vostra sicurezza;
- motori di avvolgimento a elevata qualità.

Ci occupiamo di tapparelle dal 1973: la soddisfazione dei nostri numerosi clienti è la prova della nostra serietà.

Vi sembra troppo breve? Ma l'obiettivo è scrivere tanto, o essere efficaci?

#### **Ricordate**

La risposta alla domanda "cosa?" non è mai scontata. Voi sapete sicuramente cosa volete dire, il vostro lettore no, quindi non creategli confusione. Chiaritevi le idee: dire una cosa alla volta e puntare al sodo è un'ottima strategia per essere efficaci.

### <span id="page-8-0"></span>**Come?**

Una volta deciso a "chi" ci rivolgiamo e messo a fuoco "cosa" vogliamo dire, la risposta alla domanda "come?" dovrebbe venire da sé.

L'ideale è parlare lo stesso linguaggio dei nostri lettori. Anche gli argomenti più specialistici possono essere spiegati con parole semplici ai non addetti ai lavori.

#### **Esempio**

Ancora il testo di presentazione di un'azienda, la RDL produttrice di macchine da caffè (ma come è difficile presentarsi?!).

La RDL srl nasce con i primi anni 2000 grazie all'esperienza acquisita dai fratelli Demontis fin dagli anni 80 con le lavorazioni meccaniche di particolari e gruppi per macchine da caffè e torrefazione.

Confermando negli anni la propensione al rinnovamento, la RDL ha sviluppato

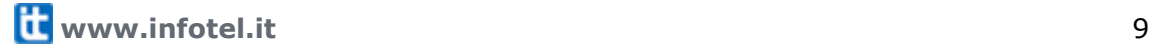

una linea di prodotti per il caffè in cialde, tali da garantire agli utilizzatori risultati eccellenti pari ad un ottimo caffè da bar.

L'obiettivo di offrire al mercato prodotti con un alto valore qualitativo, tecnologico e di prodotto è stato raggiunto grazie al riconoscimento dei nostri clienti italiani ed esteri.

Questi risultati portano la RDL a continui investimenti al fine di garantire per tutta la produzione i medesimi standard qualitativi ad oggi riconosciuti.

Stiamo parlando di macchine per il caffè. L'utente medio di queste macchine non è un filosofo, né un diplomatico.

Tralasciando gli aspetti del "chi" e del "cosa", riscriviamo il testo concentrandoci sul "come":

RDL srl è specializzata nella produzione di macchine per caffè in cialde.

RDL nasce dall'esperienza acquisita dai fratelli Demontis, che fin dagli anni Ottanta si sono occupati della costruzione di parti per macchine da caffè e da torrefazione.

L'attenzione costante all'innovazione ha permesso di raggiungere alti livelli di qualità che soddisfano numerosi clienti in Italia e all'estero.

Oggi le macchine RDL garantiscono un caffè buono come quello del bar.

Troppo semplice? Ma voi cosa vi aspettate da una macchina per il caffè? Che faccia un buon caffè, giusto?

#### **Ricordate**

Mettersi nei panni di chi ci ascolta aiuta a rispondere alla domanda "come?". Se avete deciso "chi" è il vostro lettore e "cosa" volete dirgli, siate semplicemente coerenti: usate lo stile giusto.

#### <span id="page-9-0"></span>**Non fate lavorare il lettore al posto vostro**

Sicuramente vi siete resi conto che i suggerimenti di questo capitolo si basano sul buon senso.

Quando scriviamo dobbiamo fare di tutto per comunicare con chiarezza e trasmettere correttamente il nostro messaggio.

Eppure su internet si trovano un gran numero di testi che confermano quanto sia

difficile raggiungere questo obiettivo.

Prima di scrivere, dedicate un po' di tempo a organizzare la comunicazione; rispondete alle domande "chi?", "cosa?" e "come?". Il lettore vi ringrazierà, perché potrà comprendere il testo senza faticare.

In fondo, spiegare le cose è compito vostro, non suo!

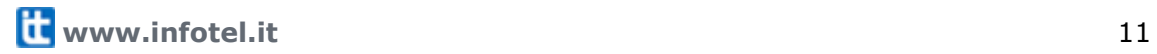

# <span id="page-11-0"></span>**Qualche regola non guasta mai**

Leggere un sito web è diverso da leggere un libro o un giornale. Il motivo è semplice: il web si legge sullo schermo di un computer.

Davanti allo schermo, il nostro occhio getta istintivamente un'occhiata generale sull'intera pagina visualizzata, soffermandosi sui titoli e le parti del testo ben evidenziate. Una pagina web ordinata invita alla lettura: ecco qualche trucco.

# <span id="page-11-2"></span>**Il titolo**

I giornalisti e i pubblicitari lo sanno bene: un buon titolo o uno slogan azzeccato valgono già metà del lavoro.

A maggior ragione questo è vero sul web, dove la lettura è spesso frettolosa e distratta.

Il titolo è la "porta di ingresso" al testo. Un buon titolo per un testo web dovrebbe avere due caratteristiche:

- permettere al lettore di capire al volo se il testo contiene le informazioni che cercava;
- essere accattivante e invogliare alla lettura.

Il lettore di un sito web è alla ricerca di informazioni utili: non dimenticatelo! Un titolo dovrebbe perciò aiutarlo a capire se il testo è ciò che fa per lui. A volte può essere anche utile aggiungere un sottotitolo.

#### **Ricordate**

Un buon titolo dovrebbe indicare al lettore cosa lo aspetta nel testo. Siate creativi, ma con giudizio: evitate sia i titoli generici sia i titoli che promettono più di quello che il testo offre.

### <span id="page-11-1"></span>**Il testo**

Siete pronti a scrivere? Eccovi la classica serie di "regole" da osservare, divise in funzione del fine a cui servono.

#### **Rendere il testo ordinato e pulito**

- Dividete il testo in brevi paragrafi, separati da uno spazio
- Usate le liste

#### **Rendere il testo leggibile sullo schermo**

Molto dipende dalla scelta del tipo di carattere. Il **Verdana** e l'**Arial** si leggono meglio del **Times New Roman**. Se proprio volete usare un carattere "con le grazie" (cioè del tipo del Times New Roman), usate piuttosto il **Georgia.** Ricordate che il Verdana e il Georgia sono stati creati appositamente per la lettura sullo schermo e risultano leggibili anche nelle dimensioni più piccole (9, 10 punti).

#### **Evidenziare**

Siamo tutti abituati a sottolineare una parola o a scriverla in corsivo, quando vogliamo evidenziarla. In un sito web, invece, le cose funzionano diversamente.

Suggeriamo:

- usare il **grassetto** è senz'altro la soluzione migliore;
- usare i colori, senza esagerare, in alternativa. Ma fate attenzione: ormai il colore blu è associato ai link ipertestuali (che spesso non sono neppure sottolineati).

Da evitare:

- sottolineato si può confondere con un link ipertestuale
- *corsivo* si legge male sullo schermo
- MAIUSCOLO l'occhio fatica a distinguere le lettere

#### **Inserire un link ipertestuale**

Le parole usate per un link ipertestuale (di seguito sottolineate) sono come un titolo: devono parlare al lettore!

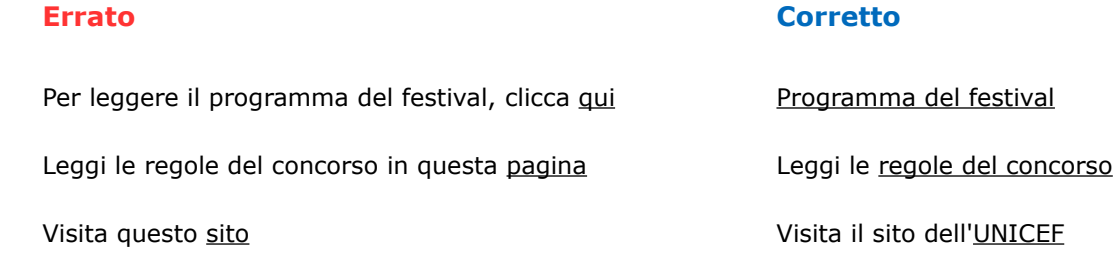

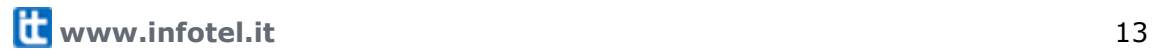

Se il link ipertestuale serve a scaricare un file, è buona norma specificare il tipo di file e la sua dimensione (soprattutto se la dimensione è notevole):

Programma del festival (pdf 2.3 MB)

#### **Ricordate**

Abbiamo presentato alcuni semplici accorgimenti che ci consentono di andare incontro alle esigenze dei lettori sul web e catturare più facilmente la loro attenzione.

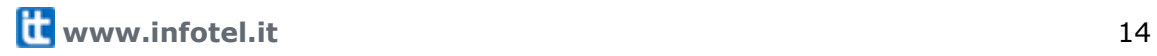

# <span id="page-14-0"></span>**Miti da sfatare**

Il web è in continuo mutamento. È inevitabile che con il trascorrere del tempo, cambino anche gli strumenti a disposizione e i metodi di lettura.

Chi scrive per lo schermo deve essere sempre pronto a modificare l'uso degli elementi che compongono il testo, valutando le nuove preferenze degli utenti, altrimenti si rischia di diventare incapaci nel soddisfare e attirare i lettori.

Quando il lettore web cambia il modo di leggere e necessita di nuovi accorgimenti, se vogliamo essere letti, non ci resta che accontentarlo.

Ecco una serie di indicazioni, tratte da studi recenti sulle abitudini di lettura, e qualche consiglio sull'utilizzo di alcuni elementi spesso sottovalutati.

### <span id="page-14-1"></span>**Testo o immagini?**

Scrivere un articolo e abbinargli un'immagine per attirare l'attenzione è uso diffuso. Ma siamo sicuri che per il lettore sia così determinante? È più importante il testo o l'immagine? Il contenuto o il contenitore?

L'immagine che accompagna il testo deve rispondere a delle esigenze precise:

- lasciare intuire visivamente il contenuto dell'articolo;
- spezzare la monotonia della pagina;
- offrire una dimostrazione visibile e reale di quanto viene affermato.

Ma attenzione:

- immagini troppo grandi distraggono il lettore e gli impediscono di cogliere a colpo d'occhio i titoli rilevanti dell'articolo;
- se poste troppo in primo piano rischiano di sostituire il testo e parlare al posto suo in modo errato;
- se usate in numero elevato creano confusione, le parole si smarriscono e il lettore cercherà di afferrare il contenuto dell'articolo basandosi sulla comprensione delle immagini.

Bisogna inoltre considerare che il lettore web, a causa delle immagini non sempre correlate con il testo, è diventato diffidente e preferisce concentrarsi sui titoli. Figure troppo ingombranti, che sminuiscono i caratteri testuali, risultano poco gradite.

In realtà un buon testo, suddiviso in paragrafi e con gli spazi giusti, può anche fare a meno dell'immagine di contorno. O ancora, se usate ai fini di documentazione, le immagini possono essere disposte anche al termine dell'articolo.

Nel caso in cui le immagini di documentazione fossero numerose, consigliamo di inserirle in un'apposita sezione (denominata ad esempio: galleria delle immagini): in questo modo il lettore ha la possibilità di scegliere se visualizzarle o meno, senza perdere tempo inutile nel caricamento della pagina.

#### **Ricordate**

Se sulla carta stampata le immagini invogliano il lettore a leggere, sul web possono distrarlo. È assolutamente importante che l'immagine non sostituisca la funzione del testo o ne intralci la leggibilità.

# <span id="page-15-0"></span>**Testi lunghi o corti?**

Quante volte ci siamo posti la domanda "quanto devo scrivere?". È regola diffusa nel web che la lunghezza del testo non debba superare la videata. Il lettore non deve scorrere la pagina, tutto il contenuto a portata di sguardo. Ma è ancora vero? Un testo scritto per il web deve attirare il lettore al primo sguardo: egli non valuterà il contenuto leggendo metodicamente, ma sbirciando lungo il corpo dell'articolo.

Quindi il nostro compito è permettere al lettore di capire ciò di cui stiamo parlando attraverso un buon titolo, l'uso di paragrafi e le parole in rilievo.

Se la pagina è costruita bene, lo invoglierà alla lettura. Se poi l'articolo sarà giudicato interessante, siate certi che il lettore sarà anche ben disposto a scorrere (scrolling) oltre il limite della videata.

Più che la lunghezza conta la forma, la leggibilità del testo.

#### **Errori da evitare**

No ai giri di parole inutili, stop alle divagazioni:

La lunghezza non è un problema finché il testo resta attinente all'argomento. Gli approfondimenti, le citazioni e i chiarimenti, è bene rimandarli ad ulteriori articoli dedicati, utilizzando i collegamenti ipertestuali (link). Il nocciolo è: parlare di una cosa alla volta, ma parlarne bene.

No ad un unico blocco di testo:

Il lettore non scorrerà mai la pagina di un articolo redatto senza spazi liberi, tutto in

un blocco. È necessario attirare il lettore con la forma, coinvolgerlo grazie alle spaziature e alle frasi in evidenza. Successivamente possiamo anche farlo scrollare.

#### **I blog insegnano**

La struttura classica del blog dispone i post tutti nella stessa pagina, ordinandoli cronologicamente e allungandone il fondo. Come se non bastasse, lo scarso spazio orizzontale li spinge ad allungarsi notevolmente in verticale.

Sicuramente hanno contribuito ad abituare il lettore allo scrolling.

I blog sono l'esempio palese che il lettore oggi è disposto a scendere anche oltre il fondo visibile dello schermo.

#### **Ricordate**

Un testo scritto bene si legge fino in fondo. Un testo scritto male non si legge nemmeno per le prime dieci righe. Più che la lunghezza è necessario badare alla forma, allo stile, all'attinenza dei contenuti. Se le informazioni sono necessarie il lettore sarà felice di conoscerle.

### <span id="page-16-0"></span>**Sottotitoli e didascalie**

Sul web non sono mai stati reputati fondamentali, eppure aiutano il lettore a comprendere meglio il contenuto. Come utilizzarli?

#### **Sottotitolo: la vera porta d'ingresso al testo**

Chi legge su carta tende a prendere in considerazione le prime righe dell'articolo per valutare l'intero contenuto. Chi legge sullo schermo preferisce lasciar scorrere lo sguardo lungo la videata.

Per aiutare il lettore a individuare al meglio gli aspetti fondamentali del testo, è uso diffuso inserire un sottotitolo di accompagnamento. Il sottotitolo degli articoli web è un po' più lungo di quello utilizzato nei giornali della carta stampata, e si pone a metà strada tra quest'ultimo e le sintesi introduttive dei documenti elaborati (abstract): poche righe, dal linguaggio immediato, per illustrare il contenuto.

Studi recenti dimostrano che il lettore web apprezza la presenza dei sottotitoli introduttivi e li legge con attenzione, giudicandoli la vera porta d'ingresso per sbirciare all'interno del testo.

Se nel titolo vuole intuire di cosa si parla, nel sottotitolo vuole capire bene quali argomenti verranno affrontati, quali le informazioni fornite.

Il titolo attrae, il sottotitolo convince.

#### **Esempio**

Provate a immaginare questo articolo senza il sottotitolo:

#### **Feediamoci**

Cosa sono, come usarli e perché: tutto sui Feed RSS, uno strumento utilissimo e sempre più utilizzato, soprattutto nel mondo dei Blog.

Il titolo, per quanto accattivante, non lascia intuire il contenuto del testo.

La scelta di un buon titolo invoglia il lettore a leggere il sottotitolo, ma è la scelta di un buon sottotitolo che lo conduce verso l'articolo.

Usatelo per porre interrogativi, per annunciare un'informazione rilevante contenuta all'interno del testo, per anticipare al lettore le risposte che otterrà cimentandosi nella lettura, insomma, tutto ciò che può servire per invogliare il lettore ad avanzare.

#### **Didascalie: facciamo parlare le immagini**

L'immagine dovrebbe attirare l'attenzione del lettore. Tuttavia a volte risultano vaghe e non sono in grado di lasciare intuire l'argomento trattato con un semplice colpo d'occhio. Altre volte, addirittura, deviano l'attenzione, facendo credere che si parli d'altro. In questi casi ci aiutano le didascalie.

Arricchire l'immagine con una didascalia aiuta a chiarire subito l'argomento dell'articolo.

La didascalia ne specifica la natura, il motivo per cui la stiamo citando.

Poche parole ma scelte con cura, da leggere velocemente, possono incuriosire il lettore molto più della sola immagine muta.

#### **Ricordate**

Soprattutto nei testi lunghi il lettore necessita di piccoli accorgimenti che lo aiutino a orientarsi e a comprendere il contenuto. Aggiungere un sottotitolo o accompagnare le immagini con didascalie, costituiscono per il lettore un valido aiuto per valutare la qualità del testo.

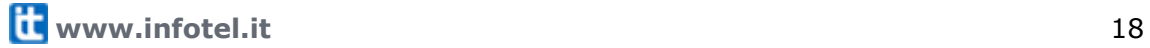

# <span id="page-18-0"></span>**Scrittura modulare: un metodo per scrivere con efficacia**

Scrivere bene può risultare faticoso. Di solito, il motivo principale è che non si sa bene come procedere.

Per produrre un buon testo per il web bisogna tenere in mente le cose dette nei primi tre capitoli, ma ricordiamoci che è importante anche strutturare le informazioni. Organizzare le informazioni di un sito web secondo schemi ragionati, ci aiuta a mantenere una coerenza di stile e facilita la navigazione del lettore. In questo capitolo illustriamo un metodo per raggiungere questi obiettivi.

### <span id="page-18-1"></span>**Raccontare o spiegare?**

Scrivere per un sito web non è come scrivere un racconto. Il vostro lettore non si aspetta una narrazione, ma vuole avere le informazioni che cerca in modo chiaro e veloce. In altre parole, è come se il lettore vi facesse una domanda: il vostro compito è dargli la risposta giusta. Eppure, per abitudine, spesso si tende a scrivere come se "raccontassimo" qualcosa.

#### **Esempio**

Le prime iniziative contro l'inquinamento dell'azienda dei trasporti pubblici di Rimini.

#### POLITICHE AMBIENTALI A RIMINI: LE STRATEGIE NEL SETTORE TRASPORTI

Comune di Rimini, Agenzia TRAM e TRAM Servizi hanno individuato le politiche ambientali da attuare nell'immediato per il settore dei trasporti pubblici locali. Come previsto dal Piano Programma 2001-2003, il Comune e le Aziende devono impegnarsi a sviluppare sistemi di trasporto a basso impatto ambientale, utilizzando tecnologie rivolte alla riduzione e al controllo delle emissioni inquinanti e dei consumi energetici. Le azioni individuate sono:

- adozione del Bollino Blu: attivazione di un sistema di certificazione delle emissioni dei veicoli e pubblicizzazione dello stesso attraverso l'esposizione di un apposito contrassegno sul parabrezza dei veicoli;
- acquisto di nuovi veicoli: acquisto a breve di 4 bus ibridi (diesel-elettrico) di piccole dimensioni, da utilizzarsi in marcia elettrica sulle linee penetranti in centro storico; acquisto di ulteriori veicoli a Gpl o ibridi utilizzando le risorse economiche previste dall'Accordo di Programma;
- utilizzo di carburanti alternativi: introduzione, per gli autobus di vecchia

generazione ancora in servizio, di un carburante alternativo al gasolio, il GECAM, che rispetto all'alimentazione tradizionale consente un notevole abbattimento delle emissioni inquinanti.

Questo testo risale ad alcuni anni fa, quando le misure pubbliche anti-inquinamento rappresentavano ancora una certa novità.

Proviamo a riscriverlo come se un cittadino, allarmato per gli effetti nocivi dell'inquinamento dell'aria, ci chiedesse: "Cosa state facendo per ridurre l'inquinamento degli autobus?".

#### AUTOBUS PIU' "PULITI" PER RIMINI

Nuovi autobus e più controlli per combattere l'inquinamento.

Nei prossimi anni, Agenzia TRAM contribuirà alla lotta all'inquinamento con alcune misure:

- Controllo delle emissioni degli autobus. Le emissioni dei motori degli autobus verranno controllate secondo il sistema del Bollino Blu, un contrassegno che verrà esposto sul parabrezza per certificare il rispetto di precisi limiti.
- Acquisto di nuovi autobus meno inquinanti. Verranno acquistato 4 minibus ad alimentazione ibrida (diesel-elettrica), che potranno circolare nel centro storico usando un motore elettrico. Altri veicoli ecologici saranno acquistati secondo le disponibilità economiche.
- Utilizzo di un carburante alternativo per i vecchi autobus. I vecchi autobus verranno alimentati con il GECAM, un carburante alternativo meno inquinante.

Facciamo un passo ulteriore. La versione originale è strutturata come un comunicato ufficiale: vengono citati due documenti, il "Piano Programma 2001-2003" e "l'Accordo di Programma", che il cittadino potrebbe non conoscere. Anche qui, occorre un ritocco al testo originale.

Se, per esempio, vogliamo citare il primo dei due documenti, sarà opportuno fornire al lettore qualche spiegazione:

Questi interventi sono stati decisi in base alle indicazioni del Piano Programma 2001-2003, il documento della Regione che prevede ecc.

Come potete notare, il testo riscritto somiglia più ad un articolo di giornale che a un comunicato ufficiale.

C'è una "notizia" (l'azienda dei trasporti pubblici farà qualcosa contro

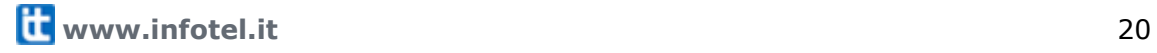

l'inquinamento), ci sono i dettagli della notizia ("cosa" si farà: nuovi autobus ecc.) e anche un approfondimento (il Piano di Programma).

La tecnica giornalistica insegna proprio questo: al lettore bisogna dire subito ciò che gli interessa; poi, nel resto del testo, possiamo aggiungere i dettagli.

Un'altra importante lezione riguarda la "completezza" dell'informazione: al lettore non devono essere lasciati dubbi. Per esempio, se citiamo il "Piano Programma 2001-2003", dobbiamo almeno fornire una spiegazione di cosa sia.

#### **Riassumiamo le caratteristiche della versione "non-narrativa" del testo:**

- il testo "risponde" a un domanda del lettore ("Cosa state facendo per ridurre l'inquinamento degli autobus?").
- il testo è concepito come un blocco (= modulo) autonomo. Il lettore riceve tutte le informazioni necessarie relative all'argomento di cui stiamo scrivendo (non solo cosa farà TRAM Rimini, ma anche la spiegazione di cosa sia il "Piano Programma 2001-2003").
- il testo segue uno schema preciso, simile a quello di un articolo di giornale: prima la "notizia", poi i dettagli, infine un "approfondimento".

#### **Ricordate**

La scrittura narrativa non è vietata su internet! Però, la maggior parte dei contenuti dei siti web servono a spiegare e fornire informazioni ai lettori (spesso clienti), non a "raccontare". È come se il lettore vi facesse una domanda: il vostro compito è dargli una risposta diretta, precisa e completa.

### <span id="page-20-0"></span>**Organizzare il testo**

Prima di scrivere, pensate a come il testo potrebbe essere organizzato: in altre parole, createvi uno schema da seguire.

#### **Esempio**

Istruzioni della Polizia di Stato su come fare il passaporto.

Avete bisogno del passaporto e non sapete come fare? Il sito della Polizia di Stato vi informa in maniera chiara. Una prima pagina fornisce le informazioni generali:

PASSAPORTO Questa sezione del sito vi aiuterà a trovare tutte le informazioni che

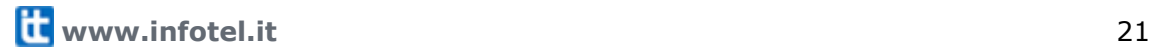

riguardano il passaporto.

Il passaporto ordinario è valido per tutti i Paesi i cui governi sono riconosciuti da quello italiano e può essere ottenuto da tutti i cittadini della Repubblica. Il passaporto viene rilasciato e rinnovato dalle questure e, all'estero, dalle rappresentanze diplomatiche e consolari.

Dal 26 ottobre 2006 viene rilasciato il passaporto elettronico.

Questo breve testo è seguito da una serie di link ipertestuali che forniscono le informazioni di dettaglio:

- Rilascio Dove richiedere il passaporto e quali documenti presentare
- Rinnovo e proroga Scadenza ed eventuale proroga della durata del passaporto
- Duplicato In caso di furto, smarrimento, pagine esaurite
- Per i minori Le varie possibilità per i minori fino a 16 anni
- Collettivo Un solo documento per un viaggio di gruppo
- Per gli USA Passaporto valido senza bisogno del visto
- **Avvertenze** È bene sapere

Se poi clicchiamo sul link ipertestuale "Rilascio", ecco le informazioni specifiche su come ottenere il passaporto:

#### IL RILASCIO

La domanda per il rilascio può essere presentata presso i seguenti uffici del luogo di residenza o di domicilio o di dimora:

- la Questura
- l'ufficio passaporti del commissariato di Pubblica Sicurezza
- la stazione dei Carabinieri
- l'ufficio postale
- l'ufficio comunale

LA DOCUMENTAZIONE

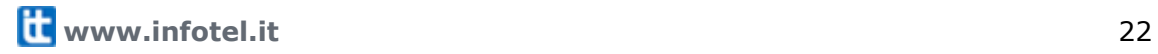

Alla domanda è necessario allegare:

- un documento di riconoscimento valido;
- 2 foto formato tessera identiche e recenti (attenersi strettamente alle indicazioni previste nel link per evitare il rigetto della foto da parte delle nuove macchine che valutano la correttezza del formato);
- 1 marca per concessioni governative di  $\epsilon$  40,29 per passaporto. Dal 1 settembre 2007 si utilizzeranno esclusivamente i contrassegni telematici;
- la ricevuta di pagamento di € 44,66 per il libretto a 32 pagine e di € 45,62 per quello a 48 pagine. Suggeriamo di verificare la disponibilità dei passaporti da 48 pagine presso l'ufficio in cui si presenta la domanda.

Il versamento va effettuato sul conto corrente n 67422808 intestato a: Ministero dell'economia e delle finanze – Dipartimento del tesoro. La causale è: "importo per il rilascio del passaporto elettronico. Vi consigliamo di utilizzare i bollettini pre-compilati distribuiti dagli uffici postali.

Questi testi sono molto chiari e ben strutturati. Seguono uno schema preciso:

- un primo testo di introduzione che fornisce alcune informazioni generali, ma essenziali, sul passaporto (chi lo rilascia e i paesi in cui è valido);
- di seguito al testo di introduzione, una lista di link che forniscono tutte le informazioni necessarie (riguardo il rilascio, il rinnovo, i duplicati, il passaporto per i minori ecc.). Da notare che ogni link è accompagnato da un breve sottotitolo;
- un testo di dettaglio per ogni voce della lista di link. Il testo è diviso in parti: per esempio, il "Rilascio" e la "Documentazione" sono ben distinti. Seguono altre informazioni utili: abbiamo riportato il solo paragrafo che spiega come effettuare il versamento della tassa, ma altri brevi paragrafi trattano come comportarsi per richiedere il passaporto per i minori e il caso del passaporto per i religiosi. Da notare l'ampio uso di liste e la divisione del testo in brevi paragrafi, separati da spazi.

Lo stesso schema viene seguito nelle altre sezioni del sito che hanno lo stesso scopo di quella dedicata ai passaporti: informare il cittadino sulle norme del codice della strada, per il rilascio del porto d'armi, per gli stranieri, ecc. Evidentemente, chi ha scritto questi testi ha prima stabilito "come" scriverli, e ha poi applicato uno stesso schema generale alle varie sezioni del sito.

Questo modo di lavorare, basato sull'uso di schemi, presenta diversi vantaggi:

 ogni volta che dovete aggiungere un nuovo testo, potete concentrarvi sul singolo contenuto, senza dovervi preoccupare, ogni volta, del "come" scrivere:

basta che seguiate lo schema che avete scelto di usare;

 se i testi del sito sono scritti da più persone, tutti possono utilizzare lo stesso schema: i testi risulteranno scritti in maniera omogenea.

Non è necessario mettere per iscritto i vostri schemi: potreste anche solo averli chiari in mente. Tuttavia, se volete che anche altri li usino, è una buona idea scriverli, con alcune spiegazioni su come utilizzarli.

#### **Ricordate**

Creare schemi da seguire per scrivere i contenuti del proprio sito è un buon trucco per produrre testi ben fatti: sarete infatti più liberi di concentrarvi sul contenuto, senza dover pensare ogni volta a "come" scrivere il testo.

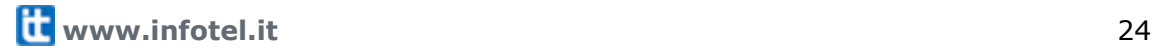

# <span id="page-24-0"></span>**Uno sguardo ai motori di ricerca**

Il web, a differenza della carta stampata, offre al lettore una moltitudine di alternative a portata di mano. Essere presenti nelle pagine dei risultati del motore di ricerca è indispensabile affinché il lettore giunga al nostro sito nel momento in cui effettua una ricerca inerente al business di cui ci occupiamo.

Da un lato occorre scrivere in modo che l'utente ci legga e comprenda l'argomento che stiamo trattando, dall'altro occorre scrivere per il motore di ricerca, affinché identifichi correttamente il contenuto della pagina web e lo offra nei risultati delle ricerche attinenti l'argomento.

Scrivere per i motori di ricerca per essere trovati e scrivere per il lettore per essere letti: questo il compromesso da raggiungere.

# <span id="page-24-1"></span>**Far leggere il motore di ricerca**

Il motore di ricerca valuta il testo, lo cataloga e lo restituisce come risultato alle ricerche degli utenti. Per consentirgli di catalogarlo correttamente e restituirlo agli utenti interessati, dobbiamo segnalare al motore di ricerca le parole che descrivono il nostro business: tali parole sono denominate "parole chiave".

Ma come segnalare queste parole chiave al motore di ricerca?

Sul web si scrive con chiarezza, utilizzando frasi di facile scorrimento e di immediata comprensione. Il lettore deve capire subito di cosa parla il testo. E il motore di ricerca? Anche!

#### **Esempio**

Un'azienda che produce cucine, ma non ce lo dice!

La ditta D'Angeli costruisce mobili per la casa, in particolare cura gli ambienti della cucina. Sul sito dell'azienda sono stati inseriti testi molto evocativi che ben descrivono la filosofia aziendale, ma all'interno dei quali le parole "mobili" e "cucina" appaiono raramente (la parola "mobili" è stata utilizzata una volta sola in tutto il sito). Di seguito riportiamo la presentazione dell'azienda.

La ditta D'Angeli è stata costituita nel 1974 da Giorgio D'Angeli.

L'esperienza maturata nella lavorazione del legno, la tenacia, la forza d'animo e il credere in una logica di abitare a misura d'uomo ci hanno spinto a crescere ad evolverci nel rispetto e della cura artigianale che sempre poniamo nei nostri manufatti e nello sviluppo di nuove forme.

I nostri collaboratori sono persone che amano il loro lavoro ne hanno fatto anche un motivo di crescita personale, stimolandoci in una ricerca infinita di modi di essere e di vivere lontani da logiche di mercato effimere.

Ringraziamo coloro che si sono uniti alla nostra filosofia di produzione e quanti ai quali riusciremmo a trasmettere questo amore per il " bello quotidiano" .

Benvenuti tra noi.

Da queste righe riuscite a capire cosa producono?

Il visitatore del sito può intuirlo aiutandosi con le immagini e la grafica, il motore di ricerca invece non lo capisce.

Il motore di ricerca punta l'attenzione sulle singole parole, le contestualizza e individua l'argomento. L'oggetto del nostro articolo deve essere espressamente nominato, anche più di una volta. Se invece gli giriamo attorno senza mai citarlo direttamente, per il motore di ricerca non ne stiamo parlando.

Senza perdere lo stile evocativo, sarebbe bastato aggiungere al testo la parola chiave che definisce la produzione dell'azienda:

La ditta **D'Angeli produce le vostre cucine** fin dal 1974.

Le cucine D'Angeli nascono da una lunga **esperienza** maturata nella lavorazione del legno, dalla tenacia che ci ha spinto a crescere e a evolverci credendo sempre nella logica di abitare a misura d'uomo, dalla **cura artigianale** che poniamo nei nostri manufatti e nello sviluppo di nuove forme.

I nostri collaboratori sono persone che amano il loro lavoro e ne fanno ogni giorno un motivo di crescita personale, stimolandoci in una ricerca infinita di modi di essere e di vivere lontani da logiche di mercato effimere.

Ringraziamo coloro che si sono uniti alla nostra filosofia di produzione e quanti ai quali le **cucine D'Angeli** riusciranno a trasmettere questo amore per il "bello quotidiano" .

Benvenuti tra noi.

Evidenziare alcune parole o frasi utilizzando il grassetto è un altra tecnica utile per consentire al motore di ricerca di individuare le parole che definiscono l'argomento principale del testo.

Inoltre la parole in grassetto aiutano anche il lettore a focalizzare gli elementi chiave della pagina.

#### **Ricordate**

Il motore di ricerca cataloga l'argomento del nostro testo in base alle parole utilizzate. Individuare le parole che meglio descrivono il nostro business, utilizzarle più volte all'interno dell'articolo, evidenziarle utilizzando il grassetto... tutto questo facilita il motore di ricerca nel catalogare correttamente il contenuto. In questo modo consentiamo al nostro sito web, blog aziendale o singolo articolo, di essere trovato più facilmente quando gli utenti interessati effettuano delle ricerche.

# <span id="page-26-0"></span>**Saper linkare**

I motori di ricerca amano i siti con molto contenuto. I lettori prediligono testi snelli, meno corposi, con poche divagazioni. Come conciliare queste due esigenze? Per scrivere bene sul web occorre saper organizzare i contenuti: a volte l'ansia di dover dire tutto ci costringe a lunghe o ripetute deviazioni, si perde il filo, si abbandona l'argomento dominante e il lettore si stanca. Molto meglio invece inserire approfondimenti e citazioni sotto forma di link.

L'utilizzo dei link ci aiuta ad accontentare le esigenze dei lettori e dei motori di ricerca. Forniamo al lettore un articolo specifico, senza divagazioni ed evitandogli confusione: le singole pagine analizzano un singolo argomento per volta.

Queste pagine tematiche vengono catalogate dal motore di ricerca con facilità, ed essendo diverse l'una dall'altra abbiamo maggiore possibilità di apparire nei risultati del motore di ricerca.

I link che collegano un argomento all'altro devono essere inseriti rispettando alcuni accorgimenti.

#### **Evitare assolutamente il "clicca qui", "leggi", "ecco il seguito"**

Sia il lettore, che il motore di ricerca leggono il testo del link per capire cosa troveranno nell'altra pagina. Il testo del link deve far capire ad intuito a cosa porta il collegamento, quindi non deve essere inserito su parole vaghe o generiche. Se stiamo linkando l'approfondimento inerente un prodotto, è bene inserire il link sul nome del prodotto stesso.

#### **Inserirli nel testo quando necessari**

Come in tutte le cose, attenti a non esagerare. Troppi link infastidiscono il lettore, che probabilmente si stancherà di aprire tutte le pagine di destinazione.

Ricordiamoci che i link devono contribuire a rendere il testo più scorrevole, non il contrario.

#### **Inserirli preferibilmente dopo il primo paragrafo**

Linkare un testo interessante nelle prime righe può voler dire "perdere il lettore". Ancora non ci siamo conquistati la sua attenzione, stiamo introducendo l'argomento e già lo invitiamo a leggere altro. Il rischio che non torni sul contenuto iniziale è molto elevato. Meglio inserirli dopo il primo paragrafo, senza scendere oltre la metà, perché il motore di ricerca considera più importanti le parti alte del testo. L'uso di link ci consente di approfondire in modo corposo tutte le tematiche necessarie. Inoltre, linkare le varie pagine tra di loro, utilizzando le giuste parole, aiuta il motore adi ricerca a focalizzarne il contenuto.

#### **Ricordate**

I link ci consentono di organizzare al meglio i nostri contenuti e di arricchire i testi con gli approfondimenti necessari. Tutto ciò senza stancare il lettore che non desidera approfondire un dato argomento, ma è interessato ad uno sguardo generale. Attenzione però: i collegamenti tra una pagina e l'altra non devono essere casuali. Per organizzarli vi consigliamo di predisporre una mappa dei contenuti del sito, in modo da delineare con chiarezza gli argomenti e suddividerli in pagine diverse.

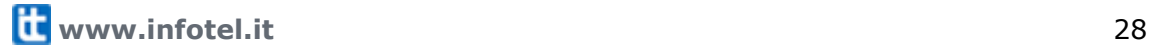

# <span id="page-28-0"></span>**Scrivere per il blog**

I blog hanno rivoluzionato i metodi di lettura e di scrittura sul web. Ogni articolo, chiamato post, è come un viaggio, ha un inizio e una fine; conduce il lettore per mano in una singolare esperienza.

### <span id="page-28-1"></span>**Cosa cambia con il blog**

Sono passati circa dieci anni dalla sua comparsa: dai primi timidi passi a fenomeno di massa. Inevitabilmente i metodi di scrittura e di lettura ne hanno subito l'influsso.

Scrivere su un sito web è ben diverso che scrivere su un blog. Cambia il metodo di comunicazione e cambiano le aspettative del lettore.

Ecco alcune caratteristiche del blog e i cambiamenti portati nella scrittura del web.

#### **Oltre l'aziendalese**

Nel blog ci si espone con la propria faccia, la propria voce, in modo diretto e senza troppi giri di parole. Il blog gode di fiducia, bisogna ripagarla. L'azienda che scrive in un blog si spoglia dalle frasi di rito e mostra se stessa al lettore utilizzando un linguaggio più confidenziale.

#### **Incentivo al confronto**

Il blog permette non solo la condivisione di informazioni, ma soprattutto il confronto. Sia chi scrive, sia chi commenta, può esprimere il suo parere su argomenti d'interesse, rispondere a domande, fornire risposte. L'azienda instaura un rapporto diretto con i propri lettori e clienti: si lascia conoscere e di conseguenza apprezzare.

#### **Semplicità di linguaggio**

Il blog è bello perché immediato, maggiormente emotivo, più personale. Il blog non è il clone del sito aziendale, chi scrive non si esprime con un noioso linguaggio istituzionale. Per questi e altri motivi il blog oggi gode della fiducia degli utenti.

#### **Voglia di scrolling**

La struttura del blog invoglia il lettore a scorrere la pagina. Sotto il post più recente

vengono catalogati i post precedenti. Il lettore scorre fino in fondo anche pagine lunghissime e diventa più predisposto a leggere anche sotto il limite della videata.

#### **Un consiglio**

L'azienda che decide di aprire un Corporate blog, deve essere consapevole che l'utilizzo di questo strumento ha un impatto diverso del classico sito aziendale. Tuttavia anche il blog può contribuire a creare e consolidare l'immagine dell'azienda.

Quindi:

- No ai post inutili, futili, scritti di getto con il solo scopo di aggiornare frequentemente.
- No ai lunghi periodi di silenzio, il blog è un impegno serio, se non si è in grado di portarlo avanti con costanza, meglio non iniziarlo.

### <span id="page-29-0"></span>**Breve ricetta per un post di successo**

Ogni post è un viaggio che proponiamo al lettore. Come fare per farlo giungere dalla partenza all'arrivo?

- Partire con una domanda, evidenziare un problema, suscitare una curiosità. La prima riga deve far capire al lettore che proseguendo nella lettura troverà un informazione utile, una soluzione, una risposta.
- Il secondo paragrafo è cruciale: è necessario indirizzare il lettore verso l'informazione cercata, senza rivelarla del tutto. Una buona tecnica è quella di riportare una citazione o un aneddoto, meglio se riguarda qualcuno di autorevole nel settore.

In questo paragrafo deve trovare la risposta, ma non deve essere del tutto soddisfatto. Lo scopo è farlo proseguire, il resto delle informazioni arriva dopo.

- Siamo al corpo centrale dell'articolo: qui occorre precisare meglio le informazioni fornite, senza troppi giri di parole, porre l'attenzione sui punti focali del problema. Nei primi due paragrafi troviamo domanda e risposta, qui spieghiamo nei dettagli quello che vogliamo trasmettere.
- Adesso è il momento di rendere protagonista il lettore: possiamo costruirgli un

immagine mentale, ricordargli quando anche lui si è trovato in una determinata situazione. "Quante volte è successo che..." "Ricordate quando..". Il lettore deve immedesimarsi. Un'altra alternativa può essere quella di raccontare un'esperienza personale, che magari inviti il lettore a raccontare la sua. Inoltre, proporre la propria esperienza fornisce la prova che stiamo dicendo cose reali.

 Si può chiudere il post citando dei dati, i risultati di una statistica, le ricerche che hanno prodotto un tale risultato. Meglio ancora se sono dati importanti, ben evidenzianti: l'attenzione al termine del post tende a scemare, in questo modo si recupera l'interesse.

Possiamo anche utilizzare l'ultimo paragrafo per riportare informazioni utili ai più interessati. Il lettore deve trovare la risposta nella parte superiore del post, ma è meglio evitare troppe precisazioni che annoiano chi è meno interessato.

L'ultimo paragrafo è anche il momento per citare una fonte e inserire uno o più link di approfondimento. Se il lettore è soddisfatto del nostro intervento può avere voglia di proseguire la lettura: evitiamogli noiose ricerche indirizzandolo noi alla prossima lettura.

Di seguito potrete leggere alcuni post d'esempio che seguono lo schema proposto. Come in una vera ricetta la bravura sta nel dosare e adattare gli ingredienti in base alle proprie esigenze.

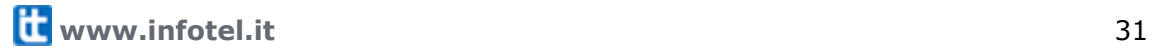

#### **Esempio 1**

Dal blog Riminicosedafare

#### "Passeggiando nel passato", per scoprire Rimini oggi

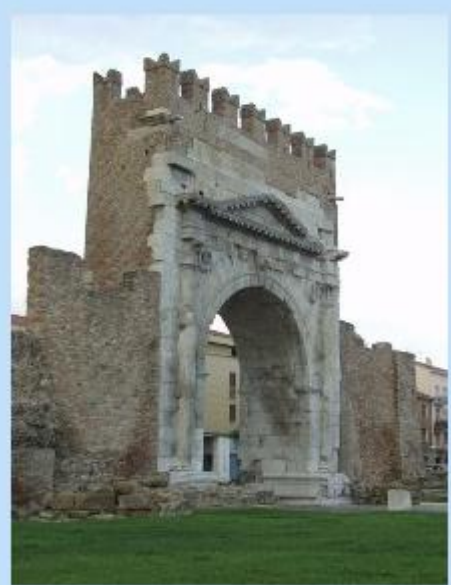

Una città come Rimini, famosa per il divertimento, le spiagge, il sole e i locali più rinomati, può nascondere anche una storia affascinante che merita di essere scoperta?

La risposta è sì e se non siete convinti ho qui l'iniziativa che fa proprio per voi.

"Passeggiando nel passato", nella nuova edizione 2007, permette, attraverso un perscorso guidato nel centro storico di Rimini, di scoprire e ammirare i principali monumento della città, le piazze, le vie più importanti e tutte le numerose tracce che i diversi periodi storici hanno lasciato.

Partendo dal Corso d'Augusto (presso la sede dell'Ufficio Relazioni con il Pubblico) si ammireranno i segni dell'epoca romana. medievale, rinascimentale e moderna: l'Arco

d'Augusto, il Ponte di Tiberio, il Tempio Malatestiano, la Fontana della Pigna e le piazze del centro storico sono solo alcune delle testimonianze visibili che si mantengono intatte nonostante lo scorrere del tempo.

Lo scorso anno ho partecipato al percorso e ammetto di aver apprezzato notevolmente il volto storico di Rimini, scoprendo mosaici, sculture e tanti affreschi inaspettati. In modo particolare risultò appassionante conoscere gli ultimi ritrovamenti degli scavi della "domus" del chirurgo" di Piazza Ferrari.

Consiglio quindi la partecipazione a tutti colori che desiderano lasciarsi stupire e conquistare dalla storia di Rimini, sia turisti che studenti universitari, ma anche agli stessi riminesi appassionati della loro città.

Adesso vi segnalo alcune utili INFORMAZIONI PER PARTECIPARE:

La partecipazione è gratuita.

Al termine del percorso sarà inoltre possibile usufruire di un ingresso ridotto nel Museo della Città (Via Tonini, 1), da utilizzare sia nell'immediato che nel corso della settimana.

L'edizione 2007 è partita ufficialmente lunedi 9 aprile, si ripeterà il 2 giugno e poi ogni martedi estivo dal 12 giugno al 18 settembre 2007.

L'orario di partenza è fissato alle 09:30 per tutto il periodo estivo, mentre il 2 giugno verrà posticipato alle 15:30.

Nel corso del tragitto sono previste traduzioni in inglese, francese e tedesco e qualora venissero richieste anche in russo.

Infine, la durata media del percorso è di circa 2 ore, mentre la visita ai Musei Comunali, se effettuata subito dopo il percorso è di circa 1 ora.

Per informazioni e prenotazioni: tel. 0541/704421-704426/785183.

**Parte con una domanda e suscita una curiosità**

**Risponde alla domanda precedente ma senza esagerare con le informazioni**

**Ulteriori informazioni sull'iniziativa**

**Racconta un'esperienza personale**

**Informazioni utili a tutti coloro che sono interessati all'iniziativa**

#### **Esempio 2**

Dal blog di Infotel Telematica

#### Grevlist, diciamo basta allo spam

Nel post di oggi torniamo a parlare di sicurezza.

Chi non si è mai trovato la propria casella e-mail invasa da messaggi di spam?

La quantità di spam che ogni giorno arriva alle nostre caselle e-mail è talmente alta che persino i migliori sistemi antispam non riescono a filtrarla tutta. Per questo motivo si cercano costantemente nuove soluzioni e si sperimentano tecnologie in grado di arginare il fenomeno:

La strategia GreyList è sicuramente una delle più valide.

#### Ma in cosa consiste la Greylist?

Il termine GreyList si aggiunge a temini più noti come WhiteList, gli indirizzi mittenti

buoni che vengono accettati, e BlackList, gli indirizzi mittenti che invece vengono rifiutati. Tuttavia il principio sul guale poggia il funzionamento delle GreyList è ben diverso.

Le GreyList sfruttano quello che potremmo definire il "punto debole" dei server che spediscono mail di spam.

Questi MailServer inviano, ad un numero molto elevato di indirizzi, un numero altrettanto elevato di messaggi, senza tenerli in coda. Dopo ogni invio, indipendentemente se giunge o no a buon fine, passano al prossimo. Un normale server di posta invece, se riceve in risposta un messaggio di errore temporaneo, riprova per un certo lasso di tempo ad inviare nuovamente l'e-mail all'indirizzo in questione (solitamente prova fino a 5 giorni dopo il primo invio).

La protezione GreyList consiste nel bloccare tutte le mail ricevute dalla nostra casella di posta al primo invio, accettando invece gli invii successivi. In questo modo le mail spam, che non tentano il secondo invio, vengono respinte, al contrario di quelle buone che verranno accettate subito dopo.

L'idea è davvero semplice, ulteriori dettagli sul funzionamento delle GreyList li trovate in questo articolo (dove viene spiegato come riescono a riconoscere le mail valide al secondo invio).

Concludiamo il post con una dato a nostra disposizione: dai test effettuati e dalla valutazione ricevuta dai clienti che hanno integrato i servizi antispam con le Greylist, ad oggi risulta che lo spam sugli indirizzi in esame è diminuito di oltre il 90%.

Niente male, vero?

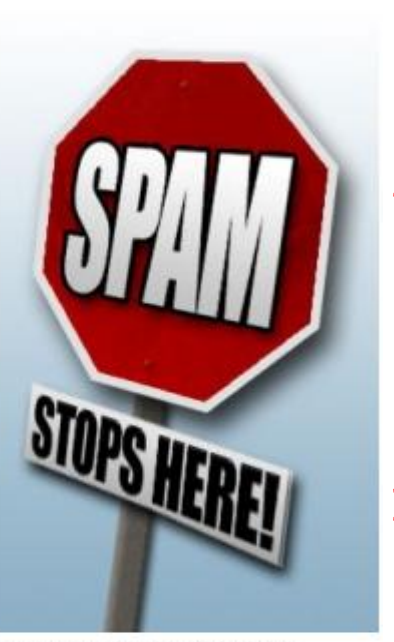

**Pone subito in evidenza un problema diffuso**

**Indirizza il lettore verso il contenuto dell'articolo specificando meglio la problematica e citando la soluzione proposta**

**Spiegazione dettagliata, tutte le informazioni necessarie sulla nuova tecnologia**

**Conclude con un link che rimanda ad ulteriori dettagli e fornisce il dato di una ricerca. La frase conclusiva sollecita eventuali pareri**

#### **Esempio 3**

Dal blog di Mandarina Duck

### Mandarina Duck Mobile: il cellulare a prova di donna

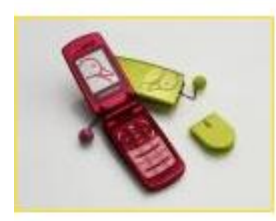

Pronto? Chi non ha sentito parlare in rete del lancio del nuovo cellulare di Mandarina Duck? Problema: non era ancora stato lanciato...

Fino a ieri, quando si è tenuta la presentazione ufficiale alla stampa nel tempio della cosmesi femminile Shu Uemura, a testimoniare la femminilità intrinseca del nuovo telefono.

Driin, driin.

Sfido qualunque donna a trovare il cellulare nella borsetta entro i primi dieci squilli. Nonostante le apposite taschine interne, da cui irrimediabilmente si sfila e piomba nel marasma della borsetta.

Grazie a una clip con simpatico charm sferico, il cellulare Mandarina Duck è comodissimo e può essere agganciato alla borsetta. Non avremo più alcuna scusa per non rispondere in tempo, adesso!

Rosso ciliegia, lilla e verde acido sono colori iperfemminili della nuova collezione Mandarina Duck Mobile.

Il mio colore preferito è il rosso. E il vostro?

Prodotto in collaborazione con Alcatel Mobile Phones, il Mandarina Duck Mobile Pack sarà in vendita in Italia a partire da dicembre.

Slideshow

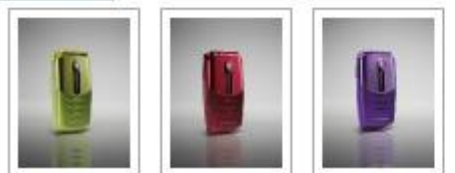

**Suscita una curiosità e offre subito una breve risposta**

**Spiega le caratteristiche e i punti di forza del prodotto in modo approfondito**

**Invita i lettori ad esprimere un parere**

**Conclude con un riferimento al produttore e la gallery del prodotto per chi fosse interessato**

#### **Ricordate:**

È bene scegliere fin dall'inizio il titolo del post. Vi aiuterà a tenere a mente l'argomento centrale e a non divagare. La chiarezza dell'esposizione, la linearità, la suddivisione del post in paragrafi, aiutano il lettore a comprendere meglio il testo e lo conducono fino al termine della lettura.

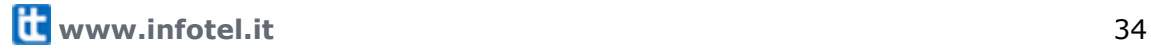

# <span id="page-34-0"></span>**Guida di stile**

Basta dedicare qualche ora alla navigazione web per accorgersi che nei testi pubblicati esiste una certa anarchia di stile: testi assolutamente privi di punteggiatura, errori di ortografia, ecc.

Per qualche motivo regna la convinzione che sul web basta semplicemente essere presenti, senza troppa attenzione al modo in cui ci si presenta, e che il testo delle pagine web sia meno importante delle immagini. Eppure il web è uno strumento di comunicazione importante come la carta stampata, sempre più strategico per le aziende di tutti i settori economici che vogliono far crescere il loro business.

A partire da queste considerazioni oggi è più che mai necessario, rispolverare le indicazioni di stile usate per la redazione di documenti, articoli, ecc., valutarle e adattarle, dove necessario, alla specificità del web.

Usare correttamente la punteggiatura, gli accenti, sapere come si scrivono numeri o le date, non è solo un esercizio di stile, ma un modo per facilitare la lettura dell'utente e la comprensione dei nostri testi.

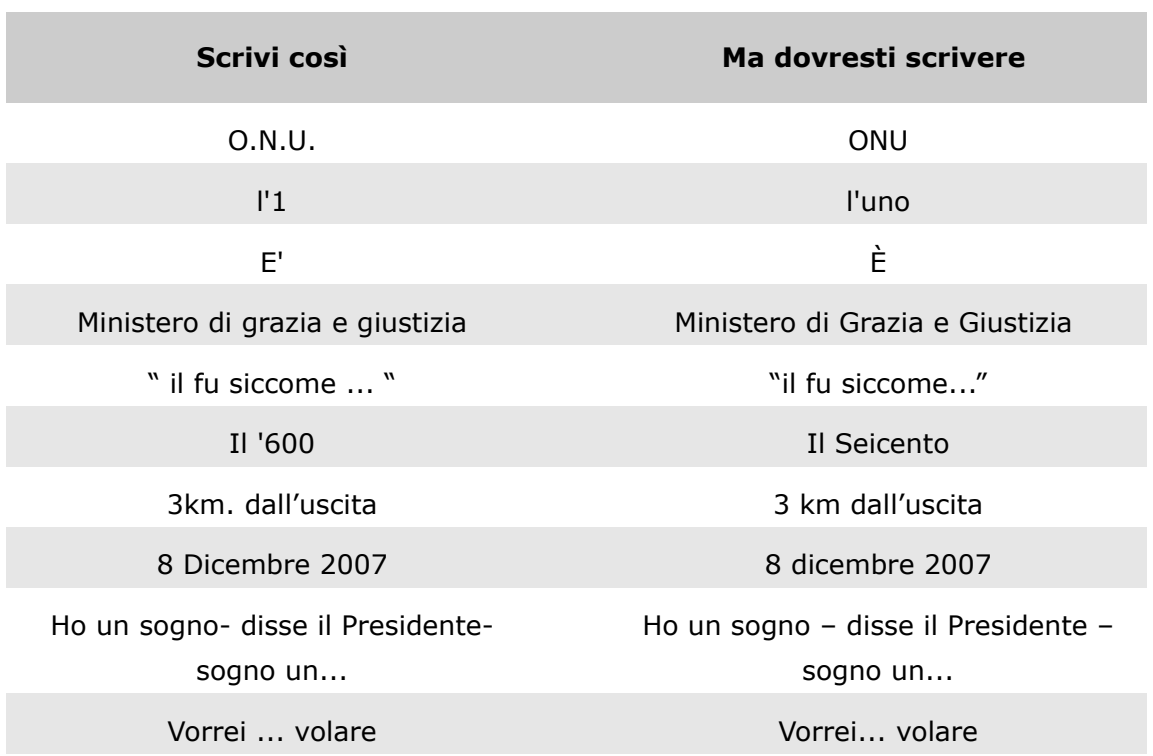

Come siamo soliti scrivere?

### <span id="page-35-0"></span>**Punteggiatura**

Una corretta distribuzione della punteggiatura nel testo permette una lettura più facile e scorrevole, rispettando i tempi e ritmi di respirazione del lettore. Questa è la buona norma che dobbiamo ricordare quando scriviamo un testo.

Se poi il testo che scriviamo deve essere pubblicato su web occorre fare ancora più attenzione, la lettura su video, infatti, risulta più difficile e faticosa.

L'utente di internet ha determinate aspettative quando si approccia alla navigazione di un sito: si aspetta pagine snelle con informazioni chiare e mirate allo scopo. Per rispondere a queste esigenze è possibile fare ricorso a diverse strategie di organizzazione del testo:

- strutturazione in paragrafi;
- utilizzare sapientemente gli spazi;
- usare gli elenchi puntati.

#### **Punto**

Nel web si predilige la scrittura per periodi brevi, semplici, che si concludono con il punto a capo.

Quando si scrive occorre ricordarsi che dobbiamo permettere al nostro lettore di capire immediatamente di cosa stiamo parlando; quindi è utile essere molto incisivi. Una regola da ricordare: non si usa il punto alla fine dei titoli.

#### **Virgola**

Abbiamo detto: frasi brevi e semplici che si concludono con il punto, quando proprio la frase si complica ricordiamoci anche delle virgole.

La virgola permette una maggiore leggibilità e comprensibilità del testo; un uso scarso può rendere difficoltosa la lettura, mentre un uso eccessivo può frammentare il discorso.

Vediamo alcuni esempi.

La capitale dell'Italia, Roma, sorge sulle sponde del Tevere. Restava la possibilità, seppur remota, di ritrovare il quadro. Solo dopo aver superato il colloquio, mi sono reso conto delle difficoltà.

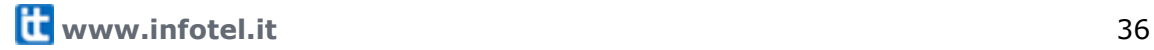

La virgola:

- separa un elemento di puntualizzazione intercalato nel discorso;
- separa preposizioni indipendenti e logicamente correlate, e una preposizione secondaria da quella principale che la regge.

Vediamo alcuni esempi dove l'uso della virgola può essere omessa, in questi casi l'inciso o le preposizioni sono brevi e non spezzano il discorso.

Il vento comunque soffiava troppo forte Se parli mi disturbi.

#### **Punto e virgola**

Il punto e virgola ha un significato più forte della sola virgola e si usa per separare proposizioni correlate piuttosto complesse per le quali l'uso della virgola non è sufficiente.

Si usa per separare i termini di un elenco, quando questo è composto da termini lunghi e complessi o che contengono altra punteggiatura.

### <span id="page-36-0"></span>**Dubbi frequenti**

#### **Uso dell'apostrofo**

Quali sono i casi particolari in cui occorre ricordarsi di usarlo o meno:

- Gli acronimi richiedono l'apostrofo: l'ONU, l'ISO, l'AVIS.
- Non si usa l'apostrofo con i numeri: *l'uno* e non *l'1.*
- Mai usarlo con *tal* e *qual*.

#### **Uso dell'accento**

Ricordiamo che in italiano l'unica vocale che richiede l'accento acuto (per intenderci quello inclinato a destra e che produce un suono aperto) è la *E*. Facile, no?! Ci sono tuttavia delle eccezioni.

Vogliono l'accento acuto: *perché, finché, poiché, né*

Vogliono l'accento grave: *è, cioè, caffè, tè*

Tutte le altre vocali se accentate richiedono l'accento grave.

**W** [www.infotel.it](http://www.infotel.it/) 37

#### *È* **e non** *E'?!*

Non si tratta del famoso dubbio amletico "essere o non essere", ma più facilmente: cosa succede con le maiuscole accentate?

Il caso specifico riguarda, appunto, solo il verbo essere alla terza persona presente. La teoria ci insegna che il carattere specifico da utilizzare è il seguente: *È.*

Siccome la tastiera del computer non permette di inserire rapidamente questo simbolo, l'uso comune ha favorito il diffondersi sul web del carattere maiuscolo abbinato all'apostrofo. Quindi, la forma *E'* oggi è ugualmente accettata dal lettore del nostro sito. Usatela pure, ma ricordate che i programmi di videoscrittura consentono di inserire la forma corretta da menu.

#### **Uso della maiuscola**

Sul web usare il maiuscolo esteso per scrivere una parola all'interno di testo significa violare il codice Netiquette: il galateo della Rete. Se proprio desideriamo evidenziare una parola è preferibile usare altri elementi grafici: i colori, gli spazi, ecc.

Quando, invece, è consentito l'uso della maiuscola? Vediamo alcuni casi particolari.

#### La Sanità

Riferendosi all'organismo a capo della salute pubblica.

Corte di Cassazione, Organizzazione Internazionale per la Standardizzazione, Ministero di Grazia e Giustizia

Nel caso di denominazioni complesse tutte le parole (nomi, aggettivi, pronomi) richiedono la maiuscola iniziale, anche se oggi si tende a scrivere maiuscolo solo il primo nome.

Ministero del lavoro

#### **Sigle e acronimi**

Sigle e acronimi richiedono la scrittura maiuscola estesa.

Anche in questo caso valgono alcune eccezioni per gli acronimi e sigle molto noti e diventati di uso comune da assumere l'identità di parola, questi possono avere solo l'iniziale maiuscola.

Vediamo alcuni esempi.

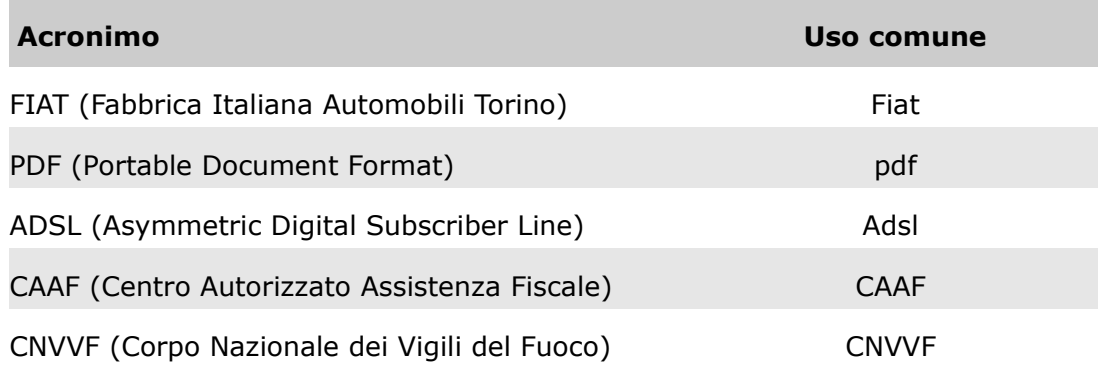

#### **Uso delle virgolette**

In questo caso non è tanto l'uso che ci mette in crisi, quanto il tipo di virgolette da usare: virgolette doppie o singole, virgolette alte, dette anche inglesi (""), o virgolette basse, francesi («»).

In genere all'interno di un testo è preferibile fare uso di un sola delle due forme, scegliete in base alle vostre preferenze o alla facilità di inserimento.

Le virgolette ci danno la possibilità di rimarcare il significato di alcune parole all'interno di un testo.

Ricordiamoci, ancora una volta, che sul web parole e frasi possono essere messe in evidenza utilizzando altri elementi grafici: colore, dimensioni del carattere, un sapiente uso degli spazi, cornici, ecc. Sono tutte opportunità da mettere in campo ogni qual volta l'uso delle virgolette risultasse troppo frequente e pesante per il testo.

#### **Liste**

Sul web l'uso delle liste permette di:

- alleggerire il testo;
- rendere più facile la lettura;
- essere incisivi.

Si possono utilizzare le liste per:

- **elencare caratteristiche, vantaggi;**
- descrivere una procedura;
- riassumere alcuni concetti chiave.

**The [www.infotel.it](http://www.infotel.it/)** 39

Sì, ma come si compongono? Vediamo degli esempi.

#### **Ingredienti:**

300 gr farina 2 uova 125 gr burro 100 gr zucchero 20 gr lievito

#### **Procedimento:**

- disporre la farina a fontana sulla spianatoia;
- aggiungere al centro il burro ammorbidito e il lievito;
- montare con la frusta le uova e lo zucchero, poi aggiungerli agli altri ingredienti;
- impastare il tutto fino a formare un composto omogeneo;
- lasciare riposare 30 minuti in frigorifero.

#### **Consigli:**

- È preferibile usare una miscela di farine di grano tenero e farina di riso per ottenere una torta più soffice.
- Assicuratevi che le uova siano molto fresche.
- Per coloro che si attengono ad un regime alimentare controllato è possibile sostituire lo zucchero con il fruttosio.
- Per ottenere una torta più saporita aggiungete un cucchiaio di Marsala all'impasto.

Le liste in genere sono introdotte dai due punti:

- se i termini della lista sono semplici e brevi non si usa punteggiatura tra un termine e l'altro;
- se i termini sono composti da frasi parte integrante della frase che introduce la lista si usa la minuscola, il punto e virgola alla fine di ogni termine e il punto sull'ultimo;
- se i termini sono complessi e costituiti da frasi distinte rispetto al periodo introduttivo si usa la maiuscola e il punto alla fine di ogni frase.

#### **Numeri**

I numeri richiamano l'attenzione del lettore e rimangono facilmente impressi nella sua mente.

Questi sono due validi motivi per cui sul web si preferisce esprimere le cifre con i numeri, piuttosto che con le lettere.

Le guide di stile per la carta stampata su questo tema suggeriscono di preferire sempre la forma in lettere, riservando l'espressione in numeri per cifre molto grandi per le quali l'espressione in lettere potrebbe risultare anche di difficile interpretazione.

Se pensiamo alla stesura di testi per il web queste indicazioni possono anche essere riviste e corrette: la necessità di essere brevi e incisivi in poco spazio ci suggerisce la possibilità di preferire i numeri piuttosto che le lettere per parlare di cifre, soprattutto quando questi vogliono essere messi in risalto.

Alcune considerazioni da ricordare:

Si scrivono in lettere i secoli, decenni e periodi storici.

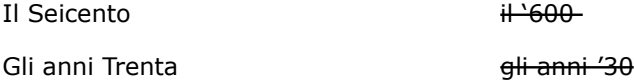

 L'unità di misura va posta dopo il numero, preceduta da uno spazio e senza punto.

La realizzazione del nuovo impianto di riscaldamento è costata 3.000 \$ L'azienda dista 3 km dall'uscita dell'autostrada. Per una buona polenta servono 500 g di farina gialla. La fermata dell'autobus dista 500 m da scuola. Ogni anno vengono consumati circa 80 kg di caffè.

 Per cifre molto grandi è possibile esprimere in numero gli elementi significativi e scrivere l'ordine di grandezza come parola

*24 miliardi* 24,000,000,000

- le date:
	- il 25 aprile 1945

il giorno si esprime con il numero; il mese si scrive per intero con la minuscola;

l'anno si scrive per esteso in cifre.

### <span id="page-40-0"></span>**Ultime curiosità**

#### **Il trattino** (-)

Certo come trait d'union di una parola composta non richiede spazi

cd-rom

Se invece vogliamo usarlo per inserire un inciso all'interno di un testo è bene ricordarsi di far precedere e seguire il trattino da uno spazio bianco.

Essere o non essere – citando Shakespeare – questo è il nostro problema

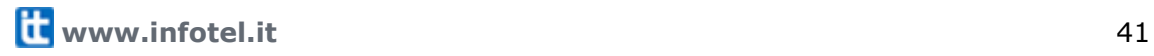

#### **Punti di sospensione**

Una cosa certa c'è... il numero dei punti da inserire non dipende dalla lunghezza della pausa.

L'elemento grafico di sospensione è sempre composto da tre punti (...).

Di conseguenza, non si aggiunge un ulteriore punto quando questi si trovano a fine frase.

Mentre quando si trovano all'interno di una frase il testo che precede non è distanziato da spazi e quello che segue è preceduto da uno spazio.

vorrei... volare

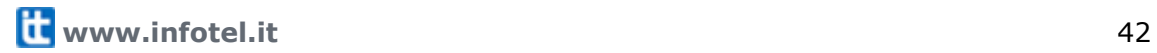

# <span id="page-42-0"></span>**Glossario**

Dubbi tipici su parole atipiche.

Parole straniere ormai di uso comune che danno qualche grattacapo.

#### **email**

in origine era una parola composta, *electronic* e *mail*, l'uso frequente ne ha determinato l'abbreviazione e contrazione in un unica parola nuova.

#### **online**

l'uso ormai comune del termine per indicare la disponibilità di un documento sulla rete internet ci porta a preferire la versione *online* come unica parola senza il trattino.

#### **home page**

non è una parola composta per cui non c'è motivo di inserire il trattino. Ricordiamo che in italiano oramai viene chiamata semplicemente "home".

#### **newsletter**

è un unica parola, in questo caso non ci sono dubbi, ma che cos'è? È una comunicazione inviata tramite email contenente notizie e brevi articoli di natura divulgativa e/o commerciale. Per sua natura molto breve e concisa, dovrebbe essere composta da un sommario e pagine di approfondimento linkate.

#### **copywriting**

anche in questo caso si tratta di un unica parola. Certamente colui che svolge questa attività lo sa! Attività redazionale di testi pubblicitari per i diversi canali di comunicazione.

#### **download**

indica l'azione di trasferire materiale dalla rete internet sul proprio elaboratore.

#### **html**

in quanto acronimo di Hyper Text Markup Language il maiuscolo sarebbe di rigore, ma essendo ormai entrato nel linguaggio comune ha assunto una sua identità di

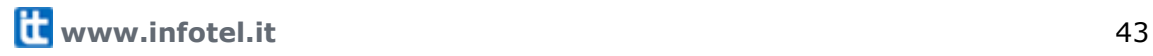

parola, per questo è accettato in minuscolo.

#### **CD-ROM**

è facile trovarlo scritto in tante forme diverse. La forma rigorosa è *CD-ROM*, ma oggi viene spesso usata e approvata all'interno di un testo la versione in minuscolo *cd-rom,* che più si armonizza all'insieme.

#### **DVD**

vale lo stesso discorso di cd-rom. È un acronimo e quindi richiederebbe il maiuscolo, ma ormai ha un livello tale di diffusione che ha assunto anche una sua autonomia come parola, quindi approviamo *dvd*. Se proprio vogliamo essere precisi ricordiamoci di specificare se è riscrivibile o meno.

#### **backup**

non c'è dubbio su come si scrive... ma vi siete ricordati di farlo?

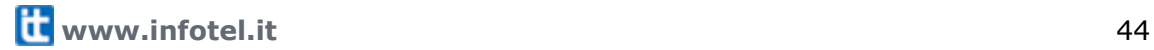

# <span id="page-44-0"></span>**Parlare con i programmatori**

Se non capite nulla di siti web, strane sigle come HTML, programmazione e simili... questa appendice fa per voi. Ecco qualche suggerimento per riuscire a "parlare" con chi realizza siti web.

### <span id="page-44-1"></span>**HTML e company: parlare con i programmatori di siti web**

Per voi è un "programmatore", ma gli addetti ai lavori lo chiamano "sviluppatore web". Non cambia nulla chiamarlo in un modo o in un altro, ma tenete presente che il suo modo di vedere le cose è un po' diverso dal vostro.

#### **Il vostro punto di vista**

"Il sito deve essere bello, colorato, con tante animazioni. È importante che chi lo visita rimanga colpito dal suo aspetto grafico".

#### **Il punto di vista dello sviluppatore**

"Il sito deve essere ben organizzato, ordinato e facile da navigare. Il visitatore deve anzitutto trovare facilmente quello che cerca ed essere soddisfatto; l'aspetto grafico, poi, deve rispecchiare l'identità dell'azienda. È molto importante che sia facile, in futuro, apportare modifiche e aggiornamenti".

Gli "sviluppatori web", come tutti i programmatori, hanno bisogno di una cosa per lavorare bene: sapere *esattamente* cosa volete da loro. Non è necessario che vi intendiate di computer o di programmazione; è invece molto utile che voi sappiate esattamente cosa volete ottenere.

Spiegate esattamente cosa volete, senza trascurare nulla; se avete bisogno di realizzare una procedura (per esempio, la navigazione attraverso diverse pagine), spiegate allo sviluppatore nel dettaglio cosa volete che succeda in ogni passaggio: il suo lavoro sarà molto più facile e veloce.

#### **Esempio**

Impreciso "Vorrei un sito fatto così".

Dettagliato "Per ora ho bisogno di un sito che mostri..., però in futuro mi servirà anche..., quindi il sito dovrà essere pronto per...".

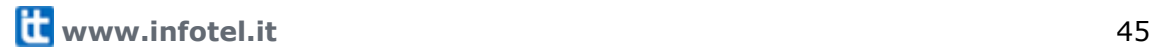

- Impreciso "Questo sito è troppo statico: vorrei qualcosa che si muove..."
- Dettagliato "La mia azienda vuole trasmettere un'immagine di serietà/modernità/attenzione ai giovani: come possiamo raggiungere questo obiettivo?"
- Impreciso "Voglio fare commercio elettronico"
- Dettagliato "Voglio mostrare il listino dei miei prodotti e permettere ai clienti di mandarmi una e-mail per contattarmi, permettere ai clienti di scegliere i prodotti e inviarmi l'ordine dal sito, permettere ai clienti di scegliere i prodotti, pagare con la carta di credito e inviarmi l'ordine, tutto direttamente dal sito".
- Impreciso "Mi serve una pagina con la descrizione delle camere del mio albergo"
- Dettagliato "Voglio mostrare le camere del mio albergo. Le camere sono di tre tipi: per ogni tipo, voglio mostrare una descrizione con alcune foto".

Ed ecco invece alcune domande o affermazioni che potreste sentirvi rivolgere da uno "sviluppatore" web:

#### **Questa immagine è rovinata; non è il formato giusto, è troppo pesante**

Nella maggior parte dei casi, le immagini non possono essere usate per un sito web così come le avete realizzate, perché sono di scarsa qualità o sono troppo "pesanti" (cioè richiederebbero troppo tempo per essere visualizzate).

Prima di realizzare un'immagine o una fotografia da mettere sul web, chiedete consiglio allo sviluppatore sul "formato" e le dimensioni che l'immagine dovrebbe avere: consegnare allo sviluppatore immagini del formato e delle dimensioni giuste è molto importante per ottenere un buon risultato finale.

#### **Vuole un sito statico o dinamico?**

Se vi serve un sito che spieghi chi siete, dove vi trovate e cosa fate e basta, allora va bene un sito statico. Se dovete inserire un listino di prodotti, molte immagini e altri contenuti da aggiornare spesso, allora vi serve un sito dinamico.

Statico: spendete meno subito, ma poi costa di più aggiornarlo.

Dinamico: spendete di più prima, ma è molto più facile ed economico aggiungere e modificare i contenuti successivamente.

Se il vostro sito è davvero complesso, allora dovreste pensare seriamente ad un sistema per la gestione di contenuti (CMS). L'uso di un CMS vi permette di inserire e aggiornare i contenuti senza bisogno di essere dei "programmatori": lo sviluppatore preparerà il sito secondo le vostre esigenze, dopodiché potrete inserire e modificare i contenuti autonomamente.

#### **Mi potrebbe fare avere il testo in formato "solo testo"?**

Non è un gioco di parole: non c'è nulla di più irritante per uno sviluppatore web vedersi consegnare lunghi testi scritti con Microsoft Word o con un altro programma simile. Sappiate che l'ideale, per lui, sarebbe avere il "puro" testo, cioè senza grassetti, corsivi, caratteri di diverso tipo o dimensioni, tabelle, immagini inserite ecc.

Se dovete scrivere un nuovo testo appositamente per il vostro sito web, usate un editor di testo, cioè un programma semplice per scrivere (per esempio, il Blocco Note di Windows); a parte indicherete (o spiegherete a voce) l'effetto grafico finale che volete (i grassetti, la presenza di tabelle, immagini, titoli sottotitoli o sezioni del testo da mettere in evidenza ecc.).

#### **Mi dispiace, ma c'è un problema di compatibilità con i browser...**

Probabilmente lo sapete già: il vostro bel sito, perfetto e ricco di effetti speciali, potrebbe "non funzionare" allo stesso modo se visto con un altro browser. Il browser è il programma per vedere i siti web. Per esempio, Internet Explorer e Firefox sono due dei browser più diffusi. Ogni sviluppatore web sa bene che ogni browser può "leggere", quindi mostrare, un sito web a modo suo. Per lo più le differenze sono trascurabili ma, a volte, costringono gli sviluppatori più coscienziosi a un po' di lavoro extra per rimediare con qualche "trucco" a questi problemi. Tenetelo presente, se il vostro obiettivo è far vedere bene il vostro sito a tutti i browser!

#### **Non si preoccupi: facciamo un bel sito, tutto in Flash!**

Quando chiedete un sito web, diffidate di chi lavora usando solo, o quasi, una particolare tecnologia. Il "vero" sviluppatore web è in grado di scegliere le "tecniche" più adatte ai vostri bisogni: non fatevi ingannare dalle ricette preconfezionate. Il rischio è di pagare per un sito bello e "alla moda", ma che risulterà complicato e costoso da modificare e aggiornare in futuro.

# **Infotel Telematica**

Infotel Telematica si occupa dal 1996 di realizzare progetti e-business per Imprese, Associazioni, Enti Pubblici.

In nostro Team di professionisti è specializzato in tutte le aree che concorrono al successo di un progetto web, dalla progettazione del sito web al web marketing e promozione online.

I nostri esperti di webwriting collaborano con i clienti nella redazione di testi e contenuti per i loro siti web, newsletter, blog aziendali o per attività di article marketing. Nel corso dell'anno organizziamo anche degli appuntamenti formativi dedicati alla scrittura sul web, rivolti a tutti coloro che desiderano acquisire gli strumenti necessari per una corretta comunicazione con i propri utenti.

Infotel Telematica è certificata ISO 9001:2000 dal 2005. Vuoi conoscere meglio Infotel Telematica? Guarda il [portfolio clienti.](http://www.infotel.it/it/portfolio/)

#### **Infotel Telematica Srl**

via Nuova Circonvallazione 57/C 47900 - Rimini (RN), Italia

Tel 0541 775927 Fax 0541 775933

email **[info@infotel.it](mailto:info@infotel.it)** sito **[www.infotel.it](http://www.infotel.it/)** blog **[blog.infotel.it](http://blog.infotel.it/)**

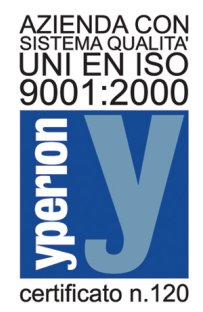

#### **Questo documento è di proprietà di Infotel Telematica Srl.**

E' consentito riprodurre, distribuire, comunicare al pubblico, esporre in pubblico quest'opera, secondo le condizioni della licenza **Creative Commons BY-NC-ND**: attribuendo la paternità dell'opera ad Infotel Telematica Srl, non usandola per fini commerciali e senza alterarla o utilizzarla per creare opere derivate.

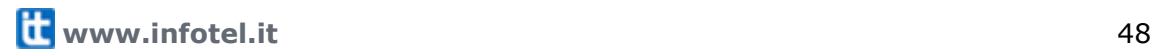